Universität Konstanz Fachbereich Mathematik und Statistik PROF. DR. STEFAN VOLKWEIN Tim Seger

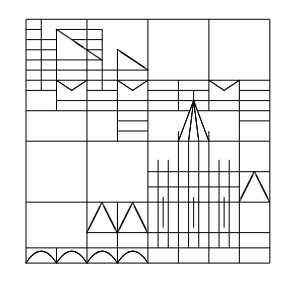

14. Mai 2009

# Optimierung 2. Übungsblatt

Alle Aufgaben sind zum Vortragen in den Ubungen am Dienstag, 26. Mai 2009, vorzubereiten. ¨ Die mit ⊕ gekenntzeichneten Aufgaben sind auch schriftlich auszuarbeiten und bis Freitag, 22. Mai 2009, 10 Uhr in den Briefkasten Nr. 16 abzugeben.

**Aufgabe 2.1**  $\mathfrak{S}$  Sei  $f : \mathbb{R}^n \to \mathbb{R}$  stetig differenzierbar und  $X \subset \mathbb{R}^n$  konvex. Wir betrachten das Optimierungsproblem

$$
\min f(x) \text{ unter der Nebenbedingung } x \in X. \tag{1}
$$

Zeigen Sie:

- a) Ist f konvex auf X, so ist die Lösungsmenge von  $(1)$  konvex (evtl. leer).
- b) Ist f strikt konvex auf X, so besitzt (1) höchstens eine Lösung.
- Aufgabe 2.2 Wir betrachten das allgemeine Abstiegsverfahren (Algorithmus 3.4) fur die ¨ Funktion  $f : \mathbb{R} \to \mathbb{R}$ ,  $f(x) = x^2$  mit Startpunkt  $x^{(0)} := 1$  und den Richtungen bzw. Schrittweiten

a) 
$$
d_k := -1, \lambda_k := \left(\frac{1}{2}\right)^{k+2} \quad (k \in \mathbb{N}_0),
$$
  
b)  $d_k := (-1)^{k+1}, \lambda_k := 1 + \frac{3}{2^{k+2}} \quad (k \in \mathbb{N}_0).$ 

Überprüfen Sie, dass diese Wahl der Parameter für  $k \in \mathbb{N}_0$  zu einer Verminderung der Zielfunktion führt. Stellen Sie dazu die durch den Algorithmus generierte Folge  $x^{(k)}$  mithilfe direkter Rechnungen oder Induktion nur in Abhängigkeit von  $k$  dar. Bestimmen Sie jeweils lim<sub>k→∞</sub>  $f(x_k)$  und vergleichen Sie mit dem Minimum von f. Wo liegt der Fehler<sup>1</sup>?

### Aufgabe 2.3

- a) Betrachten Sie die Funktion  $f(x) = (x_1 + x_2^2)^2$  am Punkt  $x = (1,0)^T$ . Zeigen Sie, dass  $d = (-1, 1)^T$  eine Abstiegsrichtung ist und finden Sie alle Minimalstellen des Problems  $\min_{\alpha>0} f(x + \alpha d).$
- b) Betrachten Sie die Funktion  $f(x) = 3x_1^4 4x_1^2x_2 + x_2^2$ . Zeigen Sie, dass  $x_0 := (0, 0)^T$  ein stationärer Punkt von  $f$  ist und dass  $f$  auf jeder Ursprungsgeraden ein striktes lokales Minimum bei  $x_0$  besitzt. Zeigen Sie, dass  $x_0$  jedoch keine lokale Minimalstelle von f ist.

### Bitte wenden!

<sup>1</sup>Eine Skizze der Funktion und das Einzeichnen der Lage der ersten Folgeglieder kann hilfreich sein.

# Aufgabe 2.4 Programmieraufgabe (in Zweiergruppen zu bearbeiten)

Implementieren Sie die Armijo-Schrittweitenwahl aus der Vorlesung in Matlab. Erstellen Sie dazu eine Datei armijo.m und verwenden Sie als erste Zeile function  $t = \text{armij}$ o (fhandle, x0, d, t0, sigma, beta). Dabei bezeichnet fhandle das Handle auf eine Funktion (help function handle und doc function handle Beispiel: @sin), x0 den Ausgangspunkt, d eine Abstiegsrichtung, t0 die Startschrittweite und alpha und beta die in der Vorlesung eingeführten Parameter des Algorithmus. Zurückgegeben werden soll eine Schrittweite t, welche die Armijo-Bedingung erfüllt.

Testen Sie die Funktion an folgenden Funktionen und Parametern (schreiben Sie hierzu einzelne Funktionen rosenbrock.m o.ä., die Sie dann in einem kurzen "Hauptprogramm"<br>sufrufan Tippe Haulite e günstig zuwe mit dem Funktionwert such den Wert der Ableitung aufrufen. Tipp: Hier ist es gunstig, wenn mit dem Funktionwert auch der Wert der Ableitung ¨ abgerufen werden kann):

- a) an der ROSENBROCK-Funktion aus Aufgabe 1.1 mit  $x0=[1.7;1.5]$ ,  $d=[-1;0]$ ,  $t0=4$ , alpha=0.1 und beta=0.5.
- b) an der ROSENBROCK-Funktion aus Aufgabe 1.1 mit  $x0=[0;0]$ ,  $d=[1;0]$ ,  $t0=1$ , alpha=0.1 und beta=0.5.
- c) an der skalaren Funktion

$$
\varphi(x) := \omega(c_1)\sqrt{(1-x)^2 + c_2^2} + \omega(c_2)\sqrt{x^2 + c_1^2},
$$

mit  $\omega(c):=\sqrt{1+c^2}-c, c_1:=0.01, c_2:=0.001,$  x0=0, d=1, t0=1, beta=0.5. Variieren Sie alpha zwischen 0.01 und 0.5. Was beobachten Sie?

Implementieren Sie das allgemeine Abstiegsverfahren (3.4) mit der Richtungswahl  $d_k :=$ −  $\frac{\nabla f(x_k)}{\nabla f(x_k)}$  und der ARMIJO-Schrittweitenstrategie. Erstellen Sie eine Datei gradiverf.m  $\overline{\|\nabla f(x_k)\|}$ und verwenden Sie

## function X = gradiverf(fhandle, x0, epsilon, s, alpha, beta)

als erste Zeile. Dabei bezeichnen x0 den Startpunkt, epsilon den Parameter für das Abbruchkriterium  $\|\nabla f(x_k)\| < \varepsilon$  und s, alpha und beta die Parameter für die ARMIJO-Regel. Zurückgegeben werden soll eine Matrix  $X = [x0; x1; x2; \ldots]$ , welche den gesamten Iterationsverlauf enthält.

Testen Sie ihr Programm an folgenden Funktionen:

- a) an der Funktion  $\cos(x)$  mit x0=1.1656, epsilon= $10^{-3}$ , t0=1, alpha= $10^{-2}$  und beta=0.5.
- b) an der ROSENBROCK-Funktion mit x0=[1;-0.5], epsilon= $10^{-2}$ , t0=1, alpha= $10^{-2}$ und beta=0.5.

## **HINWEISE**

- Der Programmtext ist angemessen zu kommentieren. (Was beschreibt die Variable? Worüber läuft die Schleife? Was wird an dieser Stelle berechnet?)
- Bei Funktionen sollte am Anfang als Kommentar erklärt werden, was die Funktion berechnet, welche Größen zurückgegeben werden und was die Eingabeparameter sind.
- Fragen zur Aufgabe können per Email an Tim.Seger@uni-konstanz.de gestellt werden.
- Abgabe der Programmieraufgabe bis Freitag, 22. Mai 2009, 10 Uhr an Tim.Seger@unikonstanz.de.